$VB$  (3) PDF

## https://www.100test.com/kao\_ti2020/137/2021\_2022\_\_E5\_85\_A8\_ E5\_9B\_BD\_E7\_AD\_89\_E7\_c97\_137786.htm 5.6 8  $3<sub>3</sub>$ **Visual Badic**  $\text{(Exit)}$ Example  $F$ or  $\mathbf{Do}$ Exit For If Then Exit For Exit Do If Then Exit Do Exit Sub If Then Exit Sub Exit Function If Then Exit Function  $\frac{1}{2}$  and  $\frac{1}{2}$  and  $\frac{1}{2}$  a a True, True, True, True, True, True, True, True, True, True, True, True, True, True, True, True, True, True, True, True, True, True, True, True, True, True, True, True, True, True, True, True, True, True, True, True, True  $57$  $G \circ T$ o $G \circ T$ o $G \circ T$ o $G \circ T$ o  $G$ o $To$

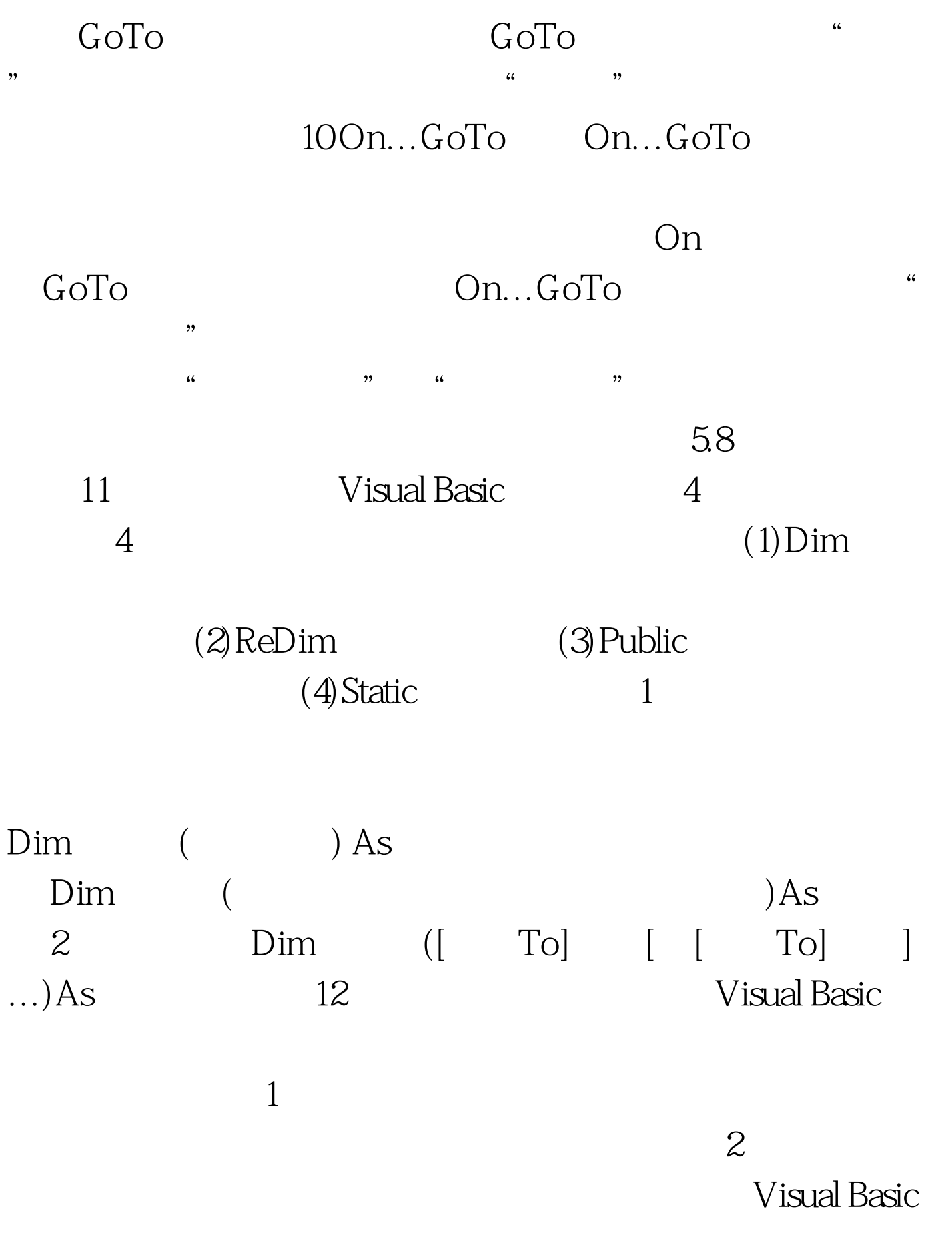

 $100Test$ 

## www.100test.com